**Best Photo Editor Software for Mac | iPad | iPhone | PC and Android...**

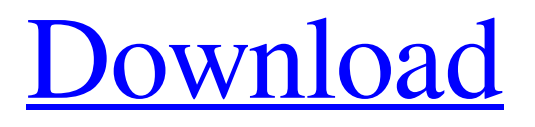

# **Download Aplikasi Edit Foto Photoshop Untuk Pc Crack+ With Full Keygen Download [32|64bit] (Updated 2022)**

A good way to learn the basics is to take a class in which you learn Photoshop's features one at a time. Many free software alternatives to Photoshop are available, but if you're serious about photo editing, you need a licensed version of Photoshop or one of the limited number of plug-ins that extend Photoshop's features. Typically, beginning Photoshop users find it easier to learn using a tutorial and playing with an image on a blank sheet of paper. Be sure that the step-by-step instructions and a clear outline of the screen will ease your learning curve. Experienced professionals can save time and money by purchasing a comprehensive collection of Adobe Photoshop plug-ins. Photoshop has a price tag of about \$400, but the plug-ins you may need to purchase can cost well over \$1,000, with some costing hundreds of dollars. We're taking you through Photoshop's major features here so you can get an overview of the program and make an informed decision about whether it's the best tool for your photo editing needs. Photoshop offers online help to walk you through its features. Go to `www.adobe.com/help`. ## Fusing Color Fusing color, a way of merging the separate color elements of an image into a single tone, is one of the most useful features in Photoshop. Photoshop gives you the control you need to smoothly tone your color image. This command is often used in illustration, graphic design, and certain types of photography to produce a more professional-looking result. When you apply the gradient or overlay styles to an image, you use several carefully selected colors to create the colorized effect. The different layers or color elements of the image are blended by the gradient tool or the overlay styles. Using the gradient tool, you can apply color to an image by dragging a line from one point to another in the image. The same line can be added several times, which gives you the ability to create more than one color range in the image. The blending mode that's used to control the overall look of your image depends on the overlay style you choose. Remember that you must apply the style directly to the layer that has the type or text and then adjust its blend mode to blend the color with the existing tones in the layer. ## Adjusting Hue and Saturation Hue and saturation adjustment is a basic feature of almost every image-editing program. Often, it's the first thing people try when they

### **Download Aplikasi Edit Foto Photoshop Untuk Pc Torrent (Activation Code) PC/Windows**

If you already have a copy of Elements on your hard drive, you will be prompted to install the program when you start it for the first time. Otherwise, you will have to download the program and install it. There is a free version of Elements available, but I would not recommend that you use it for any serious work. It is meant to be a temporary download for trying out Elements, not a permanent installation. The free version does not contain all the features of the full version. It includes only the basic tools. It is not included with this guide. How to Install Photoshop Elements on Your Computer If you do not have a copy of Elements already installed, you will need to download the program from Adobe.com (or any other place you can find Photoshop Elements for download). You will then need to install the program on your computer. Instructions will vary depending on whether you're using Windows or Mac OS X. Follow the instructions at the bottom of the page that match your operating system. Windows users: Download Photoshop Elements from this page. Click "OK." Mac users: Download Photoshop Elements from this page. Click "Open." To install on your hard drive, just click "Download and Install." There is a link at the bottom of the page for downloaders to be redirected to an official installer for Mac OS X. If you're using Windows, once you've downloaded and installed the program, open the program. If you're using Mac OS X, after installing the program and

opening it, open the program. Step 1: Windows User: Click the "Start" button at the top left corner of the screen, and then click on "Adobe Photoshop Elements 11." Step 2: Mac User: Open the program. Click the "Use all disks" button on the welcome screen, then follow the steps to install on your computer. Step 3: Before you run the installer, click the "Help" menu at the top left of the screen, then "About." Step 4: It will tell you that you have already installed the program. You will need to upgrade to version 11. Click "OK" to continue. Step 5: Click "OK" to run the installer. You may be asked if you want to 05a79cecff

#### **Download Aplikasi Edit Foto Photoshop Untuk Pc Torrent [Win/Mac]**

Sally Smith, the actress who played the character of Scrappy Doo in the TV cartoon, died in 2012 at the age of 91. But the popular character was revived for a cartoon where he becomes a real dog and plays another important role in a live-action version of the TV show. The original Scrappy Doo was voiced by Paul Frees, a very popular, wellknown radio and television actor who was also a boxer. Scrappy Doo was a collie-terrier who was the sidekick of a motorcycle cop named Ellie Haskell, and his catchphrase was "Hi, Ellie." Smith (nee Sanders) was born in Reading, PA, on Aug. 9, 1923. She was the daughter of a beautician. She developed an interest in acting in her teens while appearing in school plays, including in "Steel Magnolias" in high school. In 1940, she joined the famous Group Theatre, a theater group founded by and led by Elia Kazan. This was a radical theater company, where actors were encouraged to improvise and to tell stories from their own lives. It was also one of the first groups to use the term "theater of the absurd" to describe its style, which also influenced the well-known experimental playwright Samuel Beckett. Smith fell in love with the acting style of Kazan and studied with him. After a brief marriage to an actor, she returned to New York and pursued acting full-time, appearing in radio, theater and film. She appeared on stage and in movies with Katharine Hepburn, Jack Lemmon, Shirley MacLaine and Rod Steiger. She played the title role in the 1949 film "Clash By Night," which starred Louis Armstrong. Later in her career, Smith worked with many respected TV directors, including Elliot Silverstein, who would later direct the famous TV cartoon series "Futurama." In the 1970s, she guest-starred in TV shows, including "Barnaby Jones," "Fantasy Island" and "The Love Boat." She also appeared in a number of movies, including "Harper" and "The One and Only." After her TV and movie roles, Smith worked as a character actress, often as a middle-aged woman who had lost her hair but still remained stylish. One of her most memorable roles was as the school principal, Mrs. Haines, in the 1980 film "Hone

#### **What's New in the Download Aplikasi Edit Foto Photoshop Untuk Pc?**

Q: When are "distances" between sets always positive? So I was messing around with the distance between sets in set theory. I realised that the distance between a set and its power set is always positive. I observed it like this. \$X\subset Y\$  $\text{dist}(X,\mathcal{P}(Y))=|X|-|Y|\$  For instance, consider the set  $X=\{1,2,3\}\$ , we would have  $|Y|=3\$ . However,  $|X| = 1\lt13$ . As such we would have  $\text{dist}(X,\mathcal{X}) = |X|$ -3\$. I also checked that the distance between any set and a product set, and between any two sets is always positive. Is this something inherent to set theory? If it is, what else does it have in common with those? A: This property is a simple consequence of the axiom of choice. A proof would be similar to the proof that the number of subsets of a set  $X\$  is at most  $X[X^{\alpha}]X$ : (To see why this is true, note that if \$X\$ is finite, then by the axiom of choice we can find some \$S\subseteq X\$ that contains every element of \$X\$ other than the first one. If \$X\$ is infinite, then the axiom of choice gives us an injective function \$f\$ that sends the elements of \$X\$ into distinct points.) But the above proof generalizes to any set \$X\$ provided we allow unions of more than one copy of the same set. ---------------------- Forwarded by Michelle Lokay/ET&S/Enron on 11/20/2000 04:55 PM --------------------------- Linda Trevino on 11/17/2000 05:18:07 PM To: "'michelle.lokay@enron.com'" cc: Subject: FW: (lots of great voter registration info) I think this is as good a place as any to find a link to this.

## **System Requirements For Download Aplikasi Edit Foto Photoshop Untuk Pc:**

Operating system: Windows 7 64-bit, Windows 8 64-bit, Windows 8 32-bit, Windows 10 64-bit, or Mac OS X 10.7 or later (10.8) Processor: Intel Core 2 Duo or later (Intel Core i5 or later recommended) Memory: 2 GB RAM Graphics: NVIDIA Geforce GTS 450 with 1GB RAM Hard disk space: 2 GB available space Internet connection: Broadband Internet connection Sound card: DirectX compatible, capable of playing game audio

Related links:

<https://xtc-hair.com/free-photoshop-file-download/>

[https://learningyourbaby.com/uncategorized/photoshop-cs3-download-cs3-kostenlos-fur-windows-photoshop-paypal](https://learningyourbaby.com/uncategorized/photoshop-cs3-download-cs3-kostenlos-fur-windows-photoshop-paypal-hilfe/)[hilfe/](https://learningyourbaby.com/uncategorized/photoshop-cs3-download-cs3-kostenlos-fur-windows-photoshop-paypal-hilfe/) <http://practicea.com/?p=19160> <https://movingbay.com/can-i-migrate-a-psd-file-into-ps-cs3/> [https://myrealex.com/upload/files/2022/07/v7J6DYO9xytcXkUjWhHR\\_01\\_db6956734bf6d118f64e78d58a34d821](https://myrealex.com/upload/files/2022/07/v7J6DYO9xytcXkUjWhHR_01_db6956734bf6d118f64e78d58a34d821_file.pdf) [\\_file.pdf](https://myrealex.com/upload/files/2022/07/v7J6DYO9xytcXkUjWhHR_01_db6956734bf6d118f64e78d58a34d821_file.pdf) <https://yasutabi.info/wp-content/uploads/2022/07/almdari.pdf> <https://www.inscapecenter.org/?p=7489> <https://2c63.com/photoshop-7-0-официальный-интернет-резервный-кл/> <https://superstitionsar.org/wp-content/uploads/2022/07/pavbart.pdf> [https://kidztopiaplay.com/wp](https://kidztopiaplay.com/wp-content/uploads/2022/07/1271_free_Brushes_in_3D_for_Photoshop_and_Illustrator.pdf)[content/uploads/2022/07/1271\\_free\\_Brushes\\_in\\_3D\\_for\\_Photoshop\\_and\\_Illustrator.pdf](https://kidztopiaplay.com/wp-content/uploads/2022/07/1271_free_Brushes_in_3D_for_Photoshop_and_Illustrator.pdf) <https://www.topperireland.com/advert/camera-raw-download-and-install-for-photoshop/> <https://akademiun.com/download-photoshop-elements-2020-adobe/> <http://gomeztorrero.com/oil-paint-brushes-and/> <https://geobook.ge/advert/download-adobe-photoshop-cs6-overview-tutorial/> [http://talentist.com/wp-content/uploads/2022/07/flyer\\_template\\_photoshop\\_free\\_download.pdf](http://talentist.com/wp-content/uploads/2022/07/flyer_template_photoshop_free_download.pdf) <https://www.pickupevent.com/photoshop-elements-7-0-1-updates-adobe-support-community/> <http://marketingbadajoz.com/?p=20902> [https://protelepilotes.com/wp-content/uploads/2022/07/sky\\_pattern\\_for\\_photoshop\\_free\\_download.pdf](https://protelepilotes.com/wp-content/uploads/2022/07/sky_pattern_for_photoshop_free_download.pdf) [https://wastelandconstruction.com/wp-content/uploads/2022/07/download\\_photoshop\\_fonts\\_for\\_free.pdf](https://wastelandconstruction.com/wp-content/uploads/2022/07/download_photoshop_fonts_for_free.pdf) <http://streamcolors.com/?p=17510>